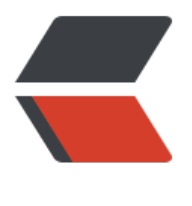

链滴

## MQTT[实现消](https://ld246.com)息推送

作者: jetlan

- 原文链接:https://ld246.com/article/1375620402722
- 来源网站: [链滴](https://ld246.com/member/jetlan)
- 许可协议:[署名-相同方式共享 4.0 国际 \(CC BY-SA 4.0\)](https://ld246.com/article/1375620402722)

<p>MQTT实现消息接收(接收消息需实现MqttSimpleCallback接口并实现它的publishArrived方法) 须注册接收消息方法</p>

<pre>[java]<br /><br />mqttClient.registerSimpleHandler(simpleCallbackHandler);<br />// 册接收消息方法<br /><br />[/java]</pre>

<p>和订阅接主题</p>

<pre>[java]&lt;/pre&gt;<br />mqttClient.subscribe(TOPICS, QOS\_VALUES);<br />><br />>// 阅接主题<br /> & lt;pre&qt;[/java]</pre>

<p>服务端:</p>

<pre>[java]&lt;/pre&gt;<br />package com.gmcc.kuchuan.business;<br /><br />import org. pache.commons.logging.Log;<br />import org.apache.commons.logging.LogFactory;<br /> br />import com.ibm.mqtt.MqttClient;<br />import com.ibm.mqtt.MqttException;<br />impo t com.ibm.mqtt.MqttSimpleCallback;<br /><br />/\*\*<br /> \* MQTT消息发送与接收<br /> \* @ uthor Join<br />  $\star$ <br /> $\star$  />  $\star$ /<br />> public class MqttBroker {<br /> private final static Log log er = LogFactory.getLog(MqttBroker.class);// 日志对象<br /> // 连接参数<br /> private final stat c String CONNECTION STRING =  $&\text{quot};\text{tcp:}/\text{/localhost:9901&\text{quot};\text{/} \cdot \text{br/} > \text{private final static}$ boolean CLEAN\_START = true;<br /> private final static short KEEP\_ALIVE = 30;// 低耗网络, 是又需要及时获取数据, 心跳30s<br /> private final static String CLIENT ID = &quot;master&q ot;;// 客户端标识<br /> private final static int[] QOS\_VALUES = { 0, 0, 2, 0 };// 对应主题的消息 别<br /> private final static String[] TOPICS = {  $&$  aguot; Test/TestTopics/Topic1 $&$  quot; <br /> guot;Test/TestTopics/Topic2", "Test/TestTopics/Topic3",<br />
&quot;clien /keepalive"  $\zeta$  < br /> private static MqttBroker instance = new MqttBroker(); < br /> < br / private MqttClient mqttClient;<br />> /> <br /> /\*<<br /> /> \* 返回实例对象<br />> \*<br />> \* @return br />  $\gamma$  /<br /> public static MqttBroker getInstance() {<br /> return instance;<br />  $\gamma$  }<br />>< r />/\*\*<br /> \* 重新连接服务<br />> \*/<br />>private void connect() throws MqttException {<br />  $\log q$ er.info(" connect to mqtt broker. "); < br /> mqttClient = new MqttClient(C NNECTION\_STRING);<br /> logger.info(&quot;\*\*\*\*\*\*\*\*\*\*register Simple Handler\*\*\*\*\*\*\*\*\*\*& uot;);<br /> SimpleCallbackHandler simpleCallbackHandler = new SimpleCallbackHandler();< r /> mqttClient.registerSimpleHandler(simpleCallbackHandler);// 注册接收消息方法<br /> mqt Client.connect(CLIENT\_ID, CLEAN\_START, KEEP\_ALIVE);<br /> logger.info(&quot;\*\*\*\*\*\*\*\*\*\*\*\*su scribe receiver topics\*\*\*\*\*\*\*\*\*\*\*\*");<br /> mqttClient.subscribe(TOPICS, QOS\_VALUES);// 订阅接主题<br />>> /> logger.info(&quot;\*\*\*\*\*\*\*\*\*\*\*CLIENT\_ID:&quot; + CLIENT\_ID);<br />/ \*<br /> \* 完成订阅后,可以增加心跳,保持网络通畅,也可以发布自己的消息<br /> \*/<br /> mqt Client.publish("keepalive", "keepalive".getBytes(), QOS\_VALUES[0],<br /> /> true);// 增加心跳, 保持网络通畅<br /> }<br /> <br /> <br />\*<br /> \* 发送消息<br /> \*<br /> \* @param clientId<br /> \* @param messageId<br />> \*/<br />> public void sendMessage(String clientId, String message)  $\{\text{str/s try } \{\text{str/s if (mattClient == null || !mattClient.isConnected()}\}$  $\{\text{str/s} > \text{connect}(\text{C}, \text{str/s} > \text{str/s} \text{ for } \text{C}, \text{str/s} \text{ for } \text{C} \text{ for } \text{C} \text{$ + ", message is "<br /> + message);<br /> // 发布自己的消息<br /> mqttClient.p blish("GMCC/client/" + clientId, message.getBytes(), < br /> 0, false); < br /> } catch (MqttException e)  $\{\text{br} / \text{b} \text{ or } \text{c} \text{ or } \text{c}$ }<br /><br />/\*\*<br /> \* 简单回调函数,处理server接收到的主题消息<br /> \*<br /> \* @author Join<br /> \*< br /> \*/< br /> t/< class SimpleCallbackHandler implements MqttSimpleCallback {< r /><br />/\*\*<br /> \* 当客户机和broker意外断开时触发 可以再此处理重新订阅<br /> \*/<br /> Override<br /> public void connectionLost() throws Exception {<br /> // TODO Auto-generat d method stub<br /> System.out.println(&quot;客户机和broker已经断开&quot;);<br /> }<br / <br />/\*\*<br /> \* 客户端订阅消息后,该方法负责回调接收处理消息<br /> \*/<br /> @Override< r /> public void publishArrived(String topicName, byte[] payload, int Qos,<br /> boolean reta ned) throws Exception {<br />> // TODO Auto-generated method stub<br />>> System.out.print n("订阅主题: " + topicName);<br />> System.out.println(&quot;消息数据: &quot; + ew String(payload));<br /> System.out.println(&quot;消息级别(0,1,2): &quot; + Qos);<br /> Sy tem.out.println("是否是实时发送的消息(false=实时, true=服务器上保留的最后消息): &quot <br /> + retained);<br /> }<br /><br />}<br /><br />public static void main(String[] args) { br /> new MqttBroker().sendMessage("client", "message");<br />  $\}$  <br />b />}<br />&lt;pre&gt;<br />[/java]</pre>

## <p>Android客户端:</p>

<p>核心代码:MQTTConnection内部类</p>

<pre>[java]<br /><br />> />> alt;pre class=&quot;java&quot; name=&quot;code&quot;&qt;impo t java.io.ByteArrayInputStream;<br />import java.io.File;<br />import java.io.IOException;<br >import java.io.InputStream;<br />import java.io.RandomAccessFile;<br />import java.net.Ht pURLConnection;<br />import java.net.URL;<br />import java.util.ArrayList;<br />import java util.Timer;<br />import java.util.TimerTask;<br />>/>><br />import android.app.AlarmManager;< r />import android.app.Notification;<br />import android.app.NotificationManager;<br />im ort android.app.PendingIntent;<br />import android.app.Service;<br />import android.conte t.BroadcastReceiver;<br />import android.content.Context;<br />import android.content.Inte t;<br />import android.content.IntentFilter;<br />>/>>import android.content.SharedPreferences; br />import android.database.Cursor;<br />br />import android.net.ConnectivityManager;<br />>i port android.net.NetworkInfo;<br />import android.os.Binder;<br />import android.os.Bundle <br />import android.os.IBinder;<br />import android.provider.ContactsContract;<br />impo t android.util.Log;<br />//此部分项目导包已被删除&lt;/pre&gt;&lt;pre class=&quot;java&quot; name="code">import com.ibm.mqtt.IMqttClient;<br />import com.ibm.mqtt MqttClient;<br />import com.ibm.mqtt.MqttException;<br />import com.ibm.mqtt.MqttPersi tence;<br />import com.ibm.mqtt.MqttPersistenceException;<br />import com.ibm.mqtt.Mqt SimpleCallback; < br /> < br />/\* < br /> \* PushService that does all of the work. < br />\* Most of the logic is borrowed from KeepAliveService.<br />
the logic is borrowed from KeepAliveService.<br />
the logic is borrowed from KeepAliveService.<br />
the logic is borrowed from KeepAliveService.<br />
the logic is borro om/source/browse/trunk/TestKeepAlive/src/org/devtcg/demo/keepalive/KeepAliveService.ja a?r=219<br /> \*/<br />public class PushService extends Service {<br />private MyBinder Binder = new MyBinder(); < br /> // this is the log tag < br /> public static final String TAG = & 8 aupt; Push Service & quot;; < br />> < br />> // the IP address, where your MQTT broker is runni g.  $\text{Br}$  /> private static final String MQTT HOST =  $\text{u}$ guot; 120.197.230.53 $\text{u}$ guot; //  $\text{u}$ guot; 20 .124.50.174";//<br /> $\frac{1}{2}$  // the port at which the broker is running.<br /> private static nt MQTT\_BROKER\_PORT\_NUM = 9901; < br /> // Let's not use the MQTT persistence. < br /> private static MqttPersistence MQTT\_PERSISTENCE = null; < br /> // We don't need to rem mber any state between the connections, so we use  $a < br$  /> // clean start. $< br$  /> private s atic boolean MQTT\_CLEAN\_START = true; < br /> // Let's set the internal keep alive for MQTT to 15 mins. I haven't tested < br  $/$  // this value much. It could probably be increased. < br  $/$  > private static short MQTT\_KEEP\_ALIVE =  $60 * 15$ ; < br /> // Set quality of services to 0 (at m st once delivery), since we don't want<br /> // push notifications<br /> // arrive more th

n once. However, this means that some messages might get<br  $/$  // lost (delivery is not g aranteed)<br /> private static int<a>[]</a> MQTT\_QUALITIES\_OF\_SERVICE = { 0 };<br /> private st tic int MQTT\_QUALITY\_OF\_SERVICE = 0; < br /> // The broker should not retain any message .<br /> private static boolean MQTT\_RETAINED\_PUBLISH = false;<br />> /> <br /> // MQTT cl ent ID, which is given the broker. In this example, I also use  $\frac{1}{2}$  // this for the topic heade . It is not if it at this to run push notifications for multiple apps with one  $\langle \cdot \rangle$  // QTT broker.<br /> public static String MQTT CLIENT ID =  $\&$ quot;client $\&$ quot;;<br />> /> chr />

// These are the actions for the service (name are descriptive enough) < br  $\frac{\pi}{2}$  public static f nal String ACTION START = MQTT CLIENT ID +  $\&$ quot; START $\&$ quot;; <br /> private static f nal String ACTION STOP = MQTT CLIENT  $\overline{ID}$  + " STOP" < br /> private static fin l String ACTION\_KEEPALIVE = MQTT\_CLIENT\_ID<br /> + \timesquot;.KEEP\_ALIVE&quot;;<br /> private static final String ACTION\_RECONNECT = MQTT\_CLIENT\_ID<br /> +  $\ell$  + &quo  $\mu$ ;.RECONNECT"; < br /> < br /> // Connection log for the push service. Good for debugg ng.<br />
private ConnectionLog mLog;<br />
orid />
//
Connectivity manager to determi ing, when the phone loses connection<br />
lequencied ConnectivityManager mConnMan;<br />
lequency of  $\sim$  private ConnectivityManager mConnMan;<br />
lequency of  $\sim$  private ConnectivityManager mConnMan;<br />
lequency o  $>$  // Notification manager to displaying arrived push notifications < br /> private Notificati nManager mNotifMan; < br />> < br /> // Whether or not the service has been started. < br /> private boolean mStarted; < br /> < br /> // This the application level keep-alive interval, that is used by the<br /> $/$ // AlarmManager<br /> // to keep the connection active, even when the device goes to sleep.  $\langle \text{br} \rangle$  private static final long KEEP ALIVE INTERVAL = 1000  $*$  60  $*$  $28$ ;  $\text{Br}$  />  $\text{Br}$  /> // Retry intervals, when the connection is lost.  $\text{Br}$  /> private static final l

ng INITIAL\_RETRY\_INTERVAL = 1000 \* 10;<br /> private static final long MAXIMUM\_RETRY\_ NTERVAL = 1000 \* 60 \* 30;<br />> /> <br /> // Preferences instance<br /> private SharedPref rences mPrefs; < br /> // We store in the preferences, whether or not the service has been st rted<br /> public static final String PREF\_STARTED =  $\&$ quot;isStarted $\&$ quot;;<br /> // We also store the deviceID (target)<br />> public static final String PREF\_DEVICE\_ID =  $\&$ quot;dev ceID"; < br /> // We store the last retry interval < br /> public static final String PREF ETRY =  $\&$ quot;retryInterval $\&$ quot;;<br />> /> <br /> // Notification title<br /> /> public static Str ng NOTIF\_TITLE = "client";<br /> // Notification id<br /> private static final in NOTIF\_CONNECTED = 0; < br /> < br /> // This is the instance of an MQTT connection. < br /> private MQTTConnection mConnection;<br />
operivate long mStartTime;<br />
boolean mShowFlag = true;// 是否显示通知<br /> public static Context ctx;<br /> private boolean mRunFlag = true;// 是否向服务器发送心跳<br /> Timer mTimer = new Timer();<br /> <br /> // Static method to start the service<br />> public static void actionStart(Context ctx) {<br / Intent i = new Intent(ctx, PushService.class); < br />
i.setAction(ACTION\_START); < br / ctx.startService(i); < br /> PushService.ctx = ctx; < br />  $\}$  < br /> < br /> // Static me hod to stop the service<br />
public static void actionStop(Context ctx)  $\{\text{str /} > \text{ Intern } i$ = new Intent(ctx, PushService.class);<br />
i.setAction(ACTION\_STOP);<br />
ctx.star Service(i);  $\langle$  br  $/$   $>$   $\langle$   $\rangle$   $\langle$   $>$   $\rangle$   $\langle$   $\rangle$  // Static method to send a keep alive message $\langle$  br  $/$   $\rangle$  pu lic static void actionPing(Context ctx)  $\{\text{str } / \text{>} \}$  Intent i = new Intent(ctx, PushService.class) <br />
i.setAction(ACTION\_KEEPALIVE);<br />
ctx.startService(i);<br />
</br />
}<br />
</br />
</br />
</br />
</br />
</br />
</br />
</br />
</br />
</br />
</br />
</br />
</br />
</br />
</br />
</br />
</br />
</br /> > @Override<br /> public void onCreate() {<br />> super.onCreate();<br />><br />  $log(Rquot;Creating serviceRquot;);$   $\langle br \rangle$  mStartTime = System.currentTimeMillis();  $\langle br \rangle$  $\langle \text{br } \rangle >$  try  $\langle \text{br } \rangle >$  mLog = new ConnectionLog();  $\langle \text{br } \rangle >$  Log.i(TAG, " pened log at  $\&$ quot; + mLog.getPath()); < br />  $\&$  atch (IOException e) {< br /> Log. (TAG, " Failed to open  $log$  ", e); < br />  $\rightarrow$  3 < br />  $\rightarrow$  // Get instances of p eferences, connectivity manager and notification<br />> // manager<br />> mPrefs = etSharedPreferences(TAG, MODE PRIVATE);<br />
mConnMan = (ConnectivityManager) etSystemService(CONNECTIVITY\_SERVICE);<br />
orchitman = (NotificationManager) ge<br>SystemService(NOTIFICATION\_SERVICE);<br />> <br />> /\*<br />> /\* <br />> tour process was SystemService(NOTIFICATION\_SERVICE);<br />> /> <br /> /\*<br /> eaped by the system for any reason we need to  $\frac{1}{2}$   $\frac{1}{2}$   $\frac{1}{2}$  restore our state with merely a c II to onCreate. We record the last < br  $/$   $>$   $*$   $\&$  quot; started  $\&$  quot; value and restore it here f necessary.<br/>shed>>>\*/<br/>>handleCrashedService();<br/>>br /> }<br/>>br />> // This method does any necessary clean-up need in case the server has been $\langle$ br  $/$ > // destroyed y the system < br /> // and then restarted < br /> private void handleCrashedService() {< br /> > if (wasStarted() == true) {<br /> log(&quot;Handling crashed service...&quot;);<  $r$  />  $/$ // stop the keep alives < br /> stopKeepAlives(); < br />>  $/$  >  $/$ // Do a lean start<br/> /> start();<br/> /> /> }<br/>br /> }<br />br /> <br /> @Override<br />>/> public void onDestroy()  $\{\text{str} / \text{cm} = \log(\&\text{quot};\text{Service destroyed (started} = \&\text{quot}; + \text{mStarted} + \&\text{q})\}$ ot;) $\&$ quot;); < br /> < br /> />  $\qquad$  // Stop the services, if it has been started < br />  $\qquad$  if (mStarte  $\epsilon = \text{true}$  {<br /> stop();<br />  $\epsilon$  } < \bdots } \end{math} \end{math} \end{math} \end{math} \end{math} \end{math} \end{math} \end{math} \end{math} \end{math} \end{math} \end{math} \end{math} \end{math} \end{math} \end{ l)<br /> mLog.close();<br />  $\}$  catch (IOException e) {<br />  $\}$  <br /> }<br /> }<br /> > < br /> @Override < br /> public void on Start(Intent intent, int startId) {< br /> super. nStart(intent, startId); < br />
log(&quot; Service started with intent=  $\&$ quot; + intent); < br  $>$  if (intent == null) {<br /> return; <br />  $\frac{1}{2}$  />  $\frac{1}{2}$  // Do an appropriate act on based on the intent.  $\langle$ br  $/$   $\rangle$  if (intent.getAction().equals(ACTION STOP) == true)  $\{\langle$ br > stop();<br /> stopSelf();<br /> } else if (intent.getAction().equals(ACTION  $START$ ) == true)  $\{$  <br/> for /> start(); $\langle$ br />  $\langle$ br />  $\langle$  } else if (intent.getAction().equals(ACT ON KEEPALIVE) == true)  $\{\text{str } / \text{th } k\}$  keepAlive();  $\text{str } / \text{th } k\}$  else if (intent.getAction().eq als(ACTION\_RECONNECT) == true)  $\{\text{str /} > \text{str } \text{if} \text{ (isNetworkAvailable())} \} \}$   $\{\text{str /} > \text{rr } \text{r } \}$ connectIfNecessary();<br/>>br />  $\qquad$  }<br />  $\qquad$  }<br />  $\qquad$  }<br />  $\qquad$  }<br />  $\qquad$  public class MyBin er extends Binder {<br />
public PushService getService() {<br />
return PushServi e.this; < br />  $\left\{\frac{1}{2} \cdot \frac{1}{2} \cdot \frac{1$ tent)  $\{\text{str/}>$  return mBinder;  $\text{str/}>$   $\{\text{str/}>$   $\text{str/}>$  // log helper function  $\text{str/}>$  pri ate void log(String message)  $\{\text{br} / \text{b} \}$  log(message, null);  $\text{br} / \text{b}$   $\{\text{br} / \text{b} \}$   $\text{br} / \text{b}$   $\text{b}$   $\text{b}$   $\text{b}$   $\text{c}$   $\text{b}$   $\text{c}$   $\text{b}$   $\text{c}$   $\text{b}$   $\text{c}$   $\text{b}$   $\text{c}$   $\text{c}$   $\text{b}$ 

oid log(String message, Throwable e) {<br /> if (e != null) {<br />br /> Log.e(TAG, mes age, e);  $\frac{1}{5}$  />  $\frac{1}{5}$  />  $\frac{1}{5}$  />  $\frac{1}{5}$  else { < br />  $\frac{1}{5}$  Log.i(TAG, message); < br />  $\frac{1}{5}$  />  $\frac{1}{5}$  />  $\frac{1}{5}$  />  $\frac{1}{5}$ if (mLog != null)  $\{\text{str} / \text{cm} > \text{cm} \}$  try  $\{\text{str} / \text{cm} > \text{cm}$  mLog.println(message);  $\text{str} / \text{cm} > \text{cm}$ catch (IOException ex)  $\{\text{str/s} \to \text{str/s} \to \text{str/s} \}$   $\{\text{str/s} \to \text{str/s} \}$  // Reads whether or not the service has been started from the preferences  $\langle$  brivate boolean wasStarted() {<br /> return mPrefs.getBoolean(PREF\_STARTED, false);<br /> }<br /><br /> // Sets whether or not the services has been started in the preferences.  $\langle$  brivate void setStart d(boolean started) {<br />
mPrefs.edit().putBoolean(PREF\_STARTED, started).commit();<br />b /> mStarted = started;<br /> /> }<br />> /><br /> private synchronized void start() {<br />> /> log(&quot;Starting service...&quot;);<br />> /> <br /> // Do nothing, if the service is alrea log("Starting service...");<br /> /> <br /> y running.<br/>show if (mstarted == true) {<br /> Log.w(TAG,  $\&$  quot; Attempt to start onnection that is already active  $\&$ quot;); < br />  $\&$  return; < br />  $\&$  } < br /> < br /> // stablish an MQTT connection<br />> /> <br />> connect();<br />> /> <br /> // 向服务器定时 送心跳, 一分钟一次<br /> mRunFlag = true;<br /> mTimer.schedule(new TimerTask()  $\{\text{str/s}\}\$  @Override<br/>strictly public void run()  $\{\text{str/s}\}\$  if (!mRunFlag)  $\{\text{str/s}\}\$ > // this.cancel(); < br /> // PushService.this.stopSelf(); < br /> return; < br />  $\{$  >  $\}$  < br /> System.out.println( $\&$ quot;run $\&$ quot;); < br /> try {<br />
if (isNetworkAvailable()) {<br />
SharedPreferences pre = getSharedPreferences(<br />  $\sqrt{2}$  external extending the details of the details of the details of the details of the details of the details of the details of the details of the details of the details of the details of String MOBILE\_NUM = pref.getString("MOBILE\_NUM", "");<br /> HttpUtil.post(Constants.KEEPALIVE +  $&$ guot; $&$ amp;mobile= $&$ guot; $&$ hr /> + MOBILE NUM +  $&$ quot; $&$ amp;online flag=1 $&$ quot;);<br/> $&$  />  $\qquad$  />  $&$  />  $&$  } catch (Exception e) {<br /> e.printStackTrace();<br /> // TOD : handle exception < br />  $\{$  >  $\}$  < br />  $\}$   $\{$   $\}$   $\{$   $\}$   $\{$   $\}$   $\{$   $\}$   $\{$   $\}$   $\{$   $\}$   $\{$   $\}$   $\{$   $\}$   $\{$   $\}$   $\{$   $\}$   $\{$   $\}$   $\{$   $\}$   $\{$   $\}$   $\{$   $\}$   $\{$   $\}$   $\{$   $\}$   $\{$   $\}$ gister a connectivity listener<br /> registerReceiver(mConnectivityChanged, new IntentFil er(<br />
ConnectivityManager.CONNECTIVITY\_ACTION));<br /> }<br />> <br />> rivate synchronized void stop()  $\{\text{str/s} \$  // Do nothing, if the service is not running.  $\text{str/s}$ if (mStarted  $=$  = false)  $\{\langle b r / \rangle$  Log.w(TAG, & quot; Attempt to stop connection not a tive.  $\&$ quot;); < br /> return; < br />  $\&$  } < br /> > < br />  $\&$  // Save stopped state in the p eferences<br />
setStarted(false);<br />>
// Remove the connectivity receiver< r /> unregisterReceiver(mConnectivityChanged);<br /> // Any existing reconnect tim rs should be removed, since we explicitly<br  $/$  >  $\frac{1}{2}$  // stopping the service. < br  $/$  > cance Reconnect();  $\langle \cdot \rangle$   $\langle \cdot \rangle$   $\langle \cdot \rangle$  // Destroy the MOTT connection if there is one $\langle \cdot \rangle$  if ( Connection != null)  $\langle$  \lefter{ $\rangle$  mConnection.disconnect(); \lefter{ $\rangle$  mConnection = n ll;<br /> }<br /> }<br /><br /> //<br /> private synchronized void connect() {<br /  $log(Rquot;Connecting...Rquot;):$   $\langle b\mathbf{r}/\rangle$  // Thread t = new Thread() {  $\langle b\mathbf{r}/\rangle$  // @ verride < br /> // public void run() {< br /> // fetch the device ID from the preferences  $\text{str}$  /> String deviceID =  $\text{Quot};\text{GMCC/client/Quot};\text{str}$  /> + mPrefs.getString( REF\_DEVICE\_ID, null); < br /> < br />  $\frac{1}{2}$  // Create a new connection only if the device id is not  $NULL < br$  /> try {< $br$  /> mConnection = new MQTTConnection(MQTT\_HOST, devic ID); < br />
dots and the ception e) {< br />  $\frac{1}{2}$  // Schedule a reconnect, if we failed to connect < br />  $log(Rquot; MqttException: Quot;   
 + (e.getMessage))$  $=$  null ? e.getMessage() :  $\&$ quot;NULL $\&$ quot;)); < br /> if (isNetworkAvailable()) {< br /> scheduleReconnect(mStartTime);<br />>  $\frac{1}{2}$  > setStarted(trundential trundential trundential trundential setStarted(trundential trundential trundential setStarted(trundential setStarted) );<br /> // }<br /> // };<br /> // t.start();<br /> // 向服务器定时发送心跳, 钟一次<br />
mRunFlag = true;<br />  $\}$  <br />>
private synchronized void keepA ive()  $\{\text{str/}>$  try  $\{\text{str/}>$  // Send a keep alive, if there is a connection. f (mStarted == true  $\&$ amp; $\&$ amp; mConnection != null)  $\&$   $\&$   $\&$  for  $\&$  mConnection.sendK epAlive();  $\langle$  br />  $\rangle$  } catch (MqttException e) { $\langle$  br />  $\rangle$  log("MqttE ception:  $\&$ quot; < br />  $+$  (e.getMessage() ! = null ? e.getMessage() :  $\&$ quot; NULL $\&$ uot;), e);  $\langle$  br />  $\langle$  br /> mConnection.disconnect();  $\langle$  br /> mConnection = null;  $\langle$  br  $\langle \rangle$  cancelReconnect(); < br />  $\langle \rangle$  \ \epsilon \epsilon \epsilon \epsilon \epsilon \epsilon \epsilon \epsilon \epsilon \epsilon \epsilon \epsilon \epsilon \epsilon \epsilon \epsilon \epsilon \epsilon \epsilon \epsilo l keep-alives using the AlarmManager<br  $/$ > private void startKeepAlives() {<br  $/$ > Inte t i = new Intent(); < br />
i.setClass(this, PushService.class); < br />
i.setAction(ACTION

EEPALIVE);<br /> PendingIntent pi = PendingIntent.getService(this, 0, i, 0);<br /> Ala mManager alarmMgr = (AlarmManager) getSystemService(ALARM\_SERVICE);<br />
alar Mgr.setRepeating(AlarmManager.RTC\_WAKEUP,<br />
System.currentTimeMillis() + KEEP\_ALIVE\_INTERVAL,<br/> /> KEEP\_ALIVE\_INTERVAL, pi);<br />  $\frac{1}{2}$  // Remove all scheduled keep alives < br  $/$  private void stopKeepAlives() { < br  $/$  > Intent i = new Intent();<br />
i.setClass(this, PushService.class);<br />
i.setAction(ACTION\_KEE ALIVE);  $\langle$  br /> PendingIntent pi = PendingIntent.getService(this, 0, i, 0);  $\langle$  br /> Alarm anager alarmMgr = (AlarmManager) getSystemService(ALARM\_SERVICE); < br /> alarmMg .cancel(pi); < br />  $\}$  < br /> < br /> // We schedule a reconnect based on the starttime of the service<br />
public void scheduleReconnect(long startTime)  $\{\text{str/} >$  // the last keep-al ve interval<br />
long interval = mPrefs.getLong(PREF\_RETRY, INITIAL\_RETRY\_INTERVAL)  $\langle \text{br } \rangle$  // Calculate the elapsed time since the start $\langle \text{br } \rangle$  long now = System. urrentTimeMillis(); < br /> long elapsed = now - startTime; < br /> < br /> // Set an app opriate interval based on the elapsed time since start  $\langle b \rangle$  if (elapsed & lt; interval) { $\langle b \rangle$ > interval = Math.min(interval \* 4, MAXIMUM\_RETRY\_INTERVAL); < br /> } else {< br /> interval = INITIAL\_RETRY\_INTERVAL;<br />  $\frac{3}{5}$  />  $\frac{1}{5}$  /> cbr /> log("Resch duling connection in " + interval +  $\&$ quot;ms. $\&$ quot;); < br />  $\&$  />  $\&$  // Save the new  $interval < br$  /> mPrefs.edit().putLong(PREF\_RETRY, interval).commit();  $< br$  />  $>$  /> Schedule a reconnect using the alarm manager.<br/>shown  $/$ > Intent i = new Intent();<br/>shown> .setClass(this, PushService.class);<br />
i.setAction(ACTION\_RECONNECT);<br />
Pen ingIntent pi = PendingIntent.getService(this, 0, i, 0);<br />  $\hbox{MarmManager alarmMgr} = (\hbox{A}$ armManager) getSystemService(ALARM\_SERVICE);<br />
alarmMgr.set(AlarmManager.R C WAKEUP, now + interval, pi); < br />  $\}$  < br />> < br /> // Remove the scheduled reconnect br /> public void cancelReconnect()  $\{\text{br /} > \text{I} \text{t} = \text{new} \text{I} \text{t} = \text{new} \text{I} \text{t} \}$  i.setClass PushService.this, PushService.class); < br />
i.setAction(ACTION\_RECONNECT); < br /> endingIntent pi = PendingIntent.getService(PushService.this, 0, i, 0); < br />
AlarmManager alarmMgr = (AlarmManager) getSystemService(ALARM\_SERVICE);<br />
alarmMgr.cancel pi);<br />  $\}$  <br />> <br /> private synchronized void reconnectIfNecessary() {<br />> lo  $(Xquot; mStarted\" + mStarted);$  < br /> log( $\" mContenton\" + mConnect$ on);<br /> if (mStarted == true &amp;&amp; mConnection == null) {<br /> log( quot;Reconnecting...");<br/> $\langle$ br /> connect();<br/> $\langle$ br />  $\rangle$  {<br/> $\langle$ br />  $\langle$  // his receiver listeners for network changes and updates the MQTT<br  $/$  // connection<br / // accordingly<br /> private BroadcastReceiver mConnectivityChanged = new Broadcast eceiver() {<br /> @Override<br /> public void onReceive(Context context, final Inten intent)  $\{\text{str/s} \rightarrow \text{l\text{/}Gect} \text{ network info}\text{str/s} \rightarrow \text{l\text{/}Thead} \text{ mReconnect} = \text{new Thread} \}$  $\{\text{str/s} \rightarrow \text{7}\}$  // public void run()  $\{\text{str/s} \rightarrow \text{N} \}$  NetworkInfo info = (NetworkInfo) intent<br/>hr > .getParcelableExtra(ConnectivityManager.EXTRA\_NETWORK\_INFO);<br /> // Is there connectivity?<br />
boolean hasConnectivity = (info != null  $\& \&$ in o.isConnected()) ? true<br />  $\rule{1em}{0.5mm}$  : false;<br />  $\times$  br />  $\rule{1em}{0.5mm}$  log("Connectivity hanged: connected= $\&$ quot; + hasConnectivity);<br />> /> <br /> if (hasConnectivity) {<br /> > reconnectIfNecessary(); < br /> } else if (mConnection != null) {< br /> // Thread cancelConn = new Thread() $\{\text{str/s}$  /> // public void run()  $\{\text{str/s}$ /// if there no connectivity, make sure MQTT connection is<br /> // destroyed<br / log("cancelReconnect");<br />
mConnection.disconnect();<br > mConnection = null;<br /> log(&quot;cancelReconnect&quot; + mConn ction);<br/> $\langle$ br/> cancelReconnect();<br/>  $\langle$ br/> // }<br/> // }; x // }; x // }; x // }; x // }<br>cancelConn.start(); < br /> } < br /> }<br>// }; x // } x // < br /> // } // cancelConn.start(); <br/>br />  $\qquad$  /<br/>br /> // };<br/><br/>br /> // // }; <br/> // }; <br/> <br/>b /> // mReconnect.start();<br />  $\rangle$  />  $\cdot$  }; \simession by  $\cdot$  // Display the topbar otification<br />
private void showNotification(String text, Request request) {<br />> />
<br />
<br />
otification<br />  $\frac{1}{2}$  />  $\frac{1}{2}$  />  $\frac{1}{2}$ Notification  $n = new Notification();  
  $\frac{1}{2} \times \frac{1}{2} = N \cdot \text{Notification}.$  FLAG SHOW LIGHTS$ <br /> n.flags |= Notification.FLAG\_AUTO\_CANCEL;<br /> n.defaults = Notification.D FAULT ALL;  $\langle$  br /> n.icon = R.drawable.ico;  $\langle$  br /> n.when = System.currentTimeMillis );  $\langle$  br /> Intent intent = new Intent();  $\langle$  br /> Bundle bundle = new Bundle();  $\langle$  br /> bundle.putSerializable("request", request);<br />
bundle.putString(&quot;cu

rentTab", "1");<br /> intent.putExtras(bundle);<br /> intent.setClas (this, MainActivity.class); < br />
intent.setAction(Intent.ACTION\_MAIN); < br />
intent. ddCategory(Intent.CATEGORY\_LAUNCHER);<br />
intent.setFlags(Intent.FLAG\_ACTIVITY EW\_TASK<br/>
// Sim />
lntent.FLAG\_ACTIVITY\_RESET\_TASK\_IF\_NEEDED);<br/>>ht />
1/ Sim ly open the parent activity<br />
pendingIntent pi = PendingIntent.getActivity(this, 0, int nt, 0);  $\langle$  br />  $\langle$   $\rangle$  // Change the name of the notification here $\langle$  br /> n.setLatestEve tInfo(this, NOTIF\_TITLE, text, pi); < br /> mNotifMan.notify(NOTIF\_CONNECTED, n); < br /> }<br />> // Check if we are online<br />> private boolean isNetworkAvailable() {<br > NetworkInfo info = mConnMan.getActiveNetworkInfo(); < br /> if (info = = null) {< b />
return false;<br/> />  $\}$  <br/>br />
return info.isConnected();<br/>>hr />
}<br/>
shots />
chr />
khr />
chr />
khr />
khr />
khr />
khr />
khr />
khr />
khr />
khr />
khr />
khr />
khr />
khr />
khr />
khr />
khr />
k ><span style=&quot;BACKGROUND-COLOR: #ccffff&quot;&gt; // This inner class is a wr pper on top of MQTT client.<br /> private class MQTTConnection implements MqttSimpleC llback  $\{\text{str/s} \quad \text{IMattClient} \quad \text{mattClient} = \text{null}; \text{str/s} \quad \text{for} \quad \text{or} \quad \text{if} \quad \text{f} \quad \text{f} \quad \text{f} \quad \text{if} \quad \text{f} \quad \text{if} \quad \text{f} \quad \text{if} \quad \text{f} \quad \text{f} \quad \text{if} \quad \text{f} \quad \text{if} \quad \text{f} \quad \text{f} \quad \text{f} \quad \text{f} \quad \text{if} \quad \text{f} \quad \text{f} \quad \text{f} \quad \text{f} \$ given the broker address and initial topic<br />
public MQTTConnection(String brokerH stName, String initTopic)<br />
throws MgttException {<br />
// Create conn ction spec<br />
String mqttConnSpec =  $\&$ quot;tcp:// $&$ quot; + brokerHostName +  $&$ uot;@"<br />  $+$  MQTT\_BROKER\_PORT\_NUM;<br />
// Create the cli nt and connect<br />  $\qquad \qquad$  mqttClient = MqttClient.createMqttClient(mqttConnSpec,<br /> MQTT\_PERSISTENCE); < br /> String clientID = MQTT\_CLIENT\_ID +  $&$  "/ quot; < br /> + mPrefs.getString(PREF\_DEVICE\_ID, &quot; &quot;); < br /> .d(TAG, "mqttConnSpec:" + mqttConnSpec + " clientID:" < br /> + clientID);<br /> mqttClient.connect(clientID, MQTT\_CLEAN\_START, MQTT\_KEE ALIVE); < br /> < br /> // register this client app has being able to receive messages < br > mqttClient.registerSimpleHandler(this); < br /> < br /> // Subscribe to an initial opic, which is combination of client  $D$  < br />  $\frac{1}{2}$  // and device  $D$ .  $\langle D \rangle$  // initTopic = MQTT\_CLIENT\_ID + "/" + initTopic;<br />
subscribeToTopic(initTopic);< r  $\sqrt{2}$  log(" Connection established to " + brokerHostName + " n topic  $\&$ quot;  $\&$  />  $\&$  + initTopic);  $\&$  />  $\&$  /  $\&$  // Save start time  $\&$  /> mStartTime = System.currentTimeMillis(); < br /> $\frac{1}{2}$  // Star the keep-alives < br /> startKeepAlives(); < br />  $\left\{\frac{1}{2} \times \frac{1}{2} \times \frac$ ct() {<br /> // try {<br /> stopKeepAlives();<br />> log(&quot;stopKeepAli  $es\&\text{quot};$ ;  $\&\text{br}$  /> Thread t = new Thread() {  $\&\text{br}$  /> public void run() {  $\&\text{br}$  /> try {<br />
mqttClient.disconnect();<br />
mode not interest in the log(&quot;m ttClient.disconnect(); "); < br />  $\qquad$  } catch (MqttPersistenceException e) {< br /> log("MqttException"<br />  $\left( \frac{1}{2} \right)$  + (e.getMessage() != ull ? e.getMessage()<br /> : &quot; NULL&quot;), e);<br />  $\langle \text{str}/\rangle$  }; < br />  $\langle \text{str}/\rangle$  t.start(); < br />  $\langle \text{str}/\rangle$  catch (MqttPersist nceException e)  $\{\langle b r \rangle > \qquad // \log($  MqttException  $\&$  quot;  $\langle b r \rangle > \qquad // +$  (e.get M ssage() != null ? e.getMessage() :  $\&$ guot; NULL $\&$ guot;), < br /> / / e); < br /> // e // }< b  $\frac{1}{2}$  }<br />  $\frac{1}{2}$  /\* />  $\frac{1}{2}$  /\*  $\frac{1}{2}$  /\*  $\frac{1}{2}$  /send a request to the message broker to be sent essages published<br /> $\rightarrow$  \* with the specified topic name. Wildcards are allowed.<br/>shown \*/<br /> private void subscribeToTopic(String topicName) throws MqttException {<br  $\Rightarrow$   $\frac{1}{5}$  if ((mqttClient == null) || (mqttClient.isConnected() == false)) { $\frac{1}{5}$  /> // quick sanity check - don't try and subscribe if we don't have<br /> // a connectio <br />
log(&guot;Connection error &guot; + &guot;No connection &guot;);<br /> } else  $\{\text{br} / \text{>}$  String[] topics =  $\{\text{topicName}\}; \text{br} / \text{>}$  mqttClient.subscri e(topics, MQTT\_QUALITIES\_OF\_SERVICE);<br /> }<br /> }<br /><br /> /\*<br  $>$  \* Sends a message to the message broker, requesting that it be < br  $/$  > \* published to the specified topic.  $\frac{\text{b}}{2}$  />  $\frac{\text{b}}{2}$  /> private void publish ToTopic(String topicName, String message)<br /> $\vert$  throws MqttException {<br /> $\vert$  if ((mqttClient == null) | (mqttClient.isConnected() == false))  $\{\text{str/s} \$  // quick sanity check - don't try and pu lish if we don't have  $\frac{dy}{dx}$  // a connection  $\frac{dy}{dx}$  /> log(" No connection to public to "); < br /> } else {< br /> mqttClient.publish(topicName, mess ge.getBytes(), < br />
MQTT\_QUALITY\_OF\_SERVICE, MQTT\_RETAINED\_PUBLISH);

br />  $\{$   $\}$ <br />  $\}$  />  $\$  /\* /br />  $\,$  /\* /br />  $\,$  \* Called if the application loses it s onnection to the message<br />  $\frac{1}{2}$   $\frac{1}{2}$  nLost() throws Exception  $\{\text{str/s}\}$  log( $\&$ quot;Loss of connection $\&$ quot; +  $\&$ quot;connec ion downed");<br />
stopKeepAlives();<br />
y // 取消定时发送心跳<br />
y />
position downed&quot;);<br />
y // position downed&quot; // mRunFlag = false;<br />  $\frac{1}{2}$  向服务器发送请求, 更改在线状态<br />  $\frac{1}{2}$  // Share Preferences pref = getSharedPreferences("client",0);<br /> // String MOBI E\_NUM=pref.getString("MOBILE\_NUM", "");<br />  $/$  // HttpUtil. ost(Constants.KEEPALIVE + "&mobile="<br /> // + MOBILE\_NUM+& uot; $&online$  flag=0 $"&~b$ ; // null itself<br /> mConnection = null; br /> if (isNetworkAvailable() == true) {<br /> reconnectIfNecessary();<br />  $\frac{1}{5}$  />  $\frac{1}{5}$  />  $\frac{1}{5}$  />  $\frac{1}{5}$  />  $\frac{1}{5}$  />  $\frac{1}{5}$  />  $\frac{1}{5}$  />  $\frac{1}{5}$  />  $\frac{1}{5}$  />  $\frac{1}{5}$  />  $\frac{1}{5}$  />  $\frac{\cosh(1)}{\cosh(1)}$  />  $\frac{\cosh(1)}{\cosh(1)}$  /\* />  $\frac{\cosh(1)}{\cosh(1)}$  /\* Called when we receive a message from he message broker.<br />  $\frac{\gamma}{\gamma}$  />  $\frac{\gamma}{\gamma}$  public void publishArrived(String topicName, by e[] payload, int qos,  $\langle$ br /> boolean retained) throws MqttException  $\{\langle$ br /> // Show a notification<br />>  $\frac{1}{2}$  // synchronized (lock) {<br />
String s = new String(p yload);<br />
Bequest request = null;<br />
try {// 解析服务端推送过来的消息<br /> request = XmlPaserTool.getMessage(new ByteArrayInputStream(s<br /> .getBytes()));<br /> // request=Constants.request;<br />  $\rightarrow$  } catch (Excepti n e) {<br />
e.printStackTrace();<br />
br />
final Request mRequest  $=$  request;  $\langle$  br  $/$  DownloadInfo down = new DownloadInfo(mRequest);  $\langle$  br  $/$  > own.setDownLoad(down);<br />
downloadInfos.add(down);<br />
sendUpdate roast();<br /> down.start();<br /> showNotification(&quot;您有一条新的消息!&q ot;, mRequest); < br />
Log.d(PushService.TAG, s); < br />
Log.d(PushService.TAG, mRequest.getMessageId());<br />  $\sim$  // 再向服务端推送消息<br />> new AdvancedCa lbackHandler().sendMessage(MQTT\_CLIENT\_ID<br />  $\rightarrow$  + "/keepalive" &quot;\*\*\*\*\*\*\*\*\*\*\*send message\*\*\*\*\*\*\*\*\*\*&quot;);<br /> }<br /><br /> public void s ndKeepAlive() throws MqttException {<br />
log(&quot;Sending keep alive&quot;);<br />
childscape.org and Keep Alive&quot;);<br />
childscape.org and Keep Alive&quot;);<br />
childscape.org and Keep Alive&quot;);<br />
chil /> // publish to a keep-alive topic<br /> publishToTopic(MQTT\_CLIENT\_ID + & uot;/keepalive",<br />
mPrefs.getString(PREF\_DEVICE\_ID, &quot;&quot;));< r />  $\{$  >  $\}$  < br />  $\}$  < br /> class AdvancedCallbackHandler {< br /> IMqttClient qttClient = null;<br />
public final int[] QOS\_VALUES = { 0, 0, 2, 0 };// 对应主题的消息级别 br /> <br /> /\*\*<br /> \* 重新连接服务<br /> \*/<br /> \*/<br /> private void connect() throws MqttException  $\{\text{str} > \text{String} \text{ mattConnSpec} = \text{Quot;tcp.} / / \text{Quot; + MQTT}$  H  $ST + \&$ quot;@ $\&$ quot;<br />  $\rightarrow$   $\rightarrow$  MQTT\_BROKER\_PORT\_NUM;<br />  $\rightarrow$  // Create the client and connect<br />  $\frac{1}{2}$  mqttClient = MqttClient.createMqttClient(mqttConnSpec  $\text{MQTT}$  PERSISTENCE);  $\text{Br}$  /> String clientID = MQTT CLIENT ID + quot;/"<br />
+ mPrefs.getString(PREF\_DEVICE\_ID, &quot;&quot;);<br /> mqttClient.connect(clientID, MQTT\_CLEAN\_START, MQTT\_KEEP\_ALIVE);<br />
Log. (TAG, "连接服务器, 推送消息");<br />
Log.d(TAG, &quot;\*\*mqttConnSpec: quot; + mqttConnSpec +  $\&$ quot; clientID: $\&$ quot; < br /> + clientID); < br /> og.d(TAG, MQTT\_CLIENT\_ID + "/keepalive");<br /> // 增加心跳, 保持网络 畅<br /> mqttClient.publish(MQTT\_CLIENT\_ID + &quot;/keepalive&quot;, <br /> "keepalive".getBytes(), QOS\_VALUES[0], true);<br /> <br /> }<br />><br /> \*\*<br /> \* 发送消息<br /> \* \*<br /> \* @param clientId<br /> \* @param m ssageId<br />  $\frac{*}{\sqrt{5}}$  /> public void sendMessage(String clientId, String message) {<  $r$  /> try {<br /> if (mqttClient == null || !mqttClient.isConnected()) {<br /> connect();  $\langle \text{br} \rangle$  >  $\langle \text{br} \rangle$   $\langle \text{br} \rangle$   $\langle \text{br} \rangle$   $\langle \text{br} \rangle$   $\langle \text{br} \rangle$  Log.d(TAG, "send message to  $\&$  aguot; + clientId +  $\&$  quot;, message is  $\&$  quot; < br />  $\&$  + message); < br /> // 发布自己的消息<br /> // mqttClient.publish(MQTT\_CLIENT\_ID + &quot;/keepali e", < br /> // message.getBytes(), 0, false); < br /> mqttClient.publish( QTT CLIENT ID + & guot;/keepalive & guot;/ < br />  $\blacksquare$  message.getBytes(), 0, false); br  $\left\langle \frac{1}{2} \right\rangle$  atch (MqttException e) {<br/>s \, bog.d(TAG, e.getCause() + &quot; &q ot;);  $\langle$  br /> e.printStackTrace();  $\langle$  br />  $\rangle$   $\langle$  br />  $\rangle$   $\langle$   $\langle$  br />  $\rangle$   $\langle$   $\langle$  br />  $\rangle$   $\langle$   $\langle$   $\rangle$   $\langle$   $\rangle$   $\langle$   $\rangle$   $\langle$   $\rangle$   $\langle$   $\rangle$   $\langle$   $\rangle$   $\langle$   $\rangle$   $\langle$   $\rangle$   $\langle$   $\rangle$   $\langle$   $\rangle$   $\langle$ gt;  $\langle$  br /> public String getPeople(String phone number) { $\langle$ br /> String name =  $\&$ quot "; <br />
String[] projection = { ContactsContract.PhoneLookup.DISPLAY\_NAME,<br

/> ContactsContract.CommonDataKinds.Phone.NUMBER };<br /> Log.d(TAG, & uot;getPeople ---------");<br /> // 将自己添加到 msPeers 中<br />
Cursor curso = this.getContentResolver().query(<br /> ContactsContract.CommonDataKinds.Pho e.CONTENT URI, < br />
projection, // Which columns to return. < br />
Con  $actsContract. Common DataKind. Phone. NUMBER +  $\text{Equot}; = \text{``} \text{Quot}; \text{``} \text{br/}> + \text{``}$$ hone\_number + &quot;'&quot;, // WHERE clause.<br /> null, // WHERE clause value substitution<br /> null); // Sort order.<br /><br /> if (cursor == null) {<br /> Log.d(TAG, "getPeople null");<br />
return &quot;&quot;;<br />
} br  $\gamma$  Log.d(TAG, "getPeople cursor.getCount() = " + cursor.getCount()); < br > if (cursor.getCount() > 0) {<br /> cursor.moveToPosition(0);<br /> <br /> // 取得联系人名字<br />
int nameFieldColumnIndex = cursor<br />
sqetC lumnIndex(ContactsContract.PhoneLookup.DISPLAY\_NAME);<br />
name = cursor.get tring(nameFieldColumnIndex);<br />
Log.i(&quot;Contacts&quot; &quot;&quot; + n me + " .... " + nameFieldColumnIndex); // 这里提示<br /> // force<br /> // close<br /> System.out.println("联系人姓名: " + name);<br />
return name;< r />  $\}$  <br /> return phone\_number; <br />  $\}$  <br />> <br /> public void sendUpdate roast() {<br /> Intent intent = new Intent();<br /> intent.setAction(&quot;update&q ot;); < br /> sendBroadcast(intent); < br />  $\frac{1}{5}$  < br /> < br /> public void sendUpdateFinish roast()  $\{\text{str/}>$  Intent intent = new Intent();  $\text{str/}>$  intent.setAction("updateFini hList");<br />
sendBroadcast(intent);<br />
l>
l>
l>
l>
l>
public class Downlo dInfo extends Thread  $\langle$  by  $\rangle$  boolean runflag = true;  $\langle$  br  $\rangle$  Request mRequest;  $\langle$  br public float progress;  $\langle$  br /> public MessageBean bean = null;  $\langle$  br /> Download nfo download = null;<br />
MessageDetailDao dao = new MessageDetailDao(<br />
l> PushService.this.getApplicationContext()); < br />> < br />> public synchronized void sto thread()  $\{\text{str/s} \to \text{runflag} = \text{false}; \text{str/s} \to \text{str/s} \text{str/s} \to \text{public synchronized boo}$ ean getrunflag()  $\{\text{str/} > \text{r} \times \text{r} \times \text{r} \$ quest mRequest)  $\langle \text{str} / \rangle$  this.mRequest = mRequest;  $\langle \text{br} / \rangle$   $\langle \text{br} / \rangle$   $\langle \text{br} / \rangle$ public void setDownLoad(DownloadInfo download)  $\{\text{br}/\text{b}\}$  this.download = downl ad;<br /> }<br /><br /> @Override<br /> public void run() {<br /> try { br  $\frac{1}{2}$   $\frac{1}{2}$   $\frac{1}{2}$  File dir = new File(Constants.DOWNLOAD PATH);  $\frac{1}{2}$   $\frac{1}{2}$  if (!dir exists())  $\{\text{str/s}\}$  dir.mkdirs();  $\text{str/s}$   $\}$   $\text{str/s}$  String filePath = Co stants.DOWNLOAD\_PATH<br />  $+$  mRequest.getMessageId() +  $\&$ quot;. $\&$ quot; + mRequest.getExt(); < br />
bean = new MessageBean(); < br />
bean.setPa h(filePath);<br />
bean.setStatus(0);<br />
bean.setDate(mRequest.getTim stamp()); < br />
bean.setLayoutID(R.layout.list say he item); < br />
bean.se PhotoID(R.drawable.receive\_ico);<br />
bean.setMessage\_key(mRequest.getMessage d()); < br /> bean.setPhone\_number(mRequest.getReceiver()); < br /> bean.se  $Action(1);$  /> String name = getPeople(mRequest.getSender());  $$  b b an.setName(name); < br />
bean.setFileType(Integer.parseInt(mRequest.getCommand )));  $\langle$  br  $/$  if (mRequest.getCommand().equals(Request.TYPE\_MUSIC)) { $\langle$  br  $/$  > bean.setMsgIco(R.drawable.music\_temp);<br />
bean.setText(name +  $\&$ quot; 你发送了音乐");<br />
2000 mRequest.setBody(Base64.encodeToString(bean.getT xt()<br /> .getBytes(), Base64.DEFAULT));<br />  $\{P\}$  else if (mRequest. etCommand().equals(Request.TYPE\_CARD)) {<br /> bean.setMsgIco(R.drawable.ca d temp);<br />
bean.setText(new String(Base64.decode(mRequest.getBody(),<br > Base64.DEFAULT)));<br /> mRequest.setBody(Base64.encodeT String(bean.getText()<br />  $\sqrt{ }$  .getBytes(), Base64.DEFAULT));<br /> lse if (mRequest.getCommand().equals(Request.TYPE\_LBS)) {<br /> bean.setMsgIc (R.drawable.address\_temp);<br /> bean.setText(new String(Base64.decode(mReq est.getBody(), < br />
Base64.DEFAULT))); < br />
mRequest.setBod (Base64.encodeToString(bean.getText()<br />  $\geq$  .getBytes(), Base64.DEFAULT)) <br /> } else if (mRequest.getCommand().equals(Request.TYPE\_PHOTO)) {<br /> bean.setText(name + "向你发送了照片");<br />
bean.setMsgIco

-1);<br />  $\hspace{0.1cm}$  and  $\hspace{0.1cm}$  else if (mRequest.getCommand().equals(Request.TYPE\_PIC)) {<br /> bean.setText(name + "向你发送了图片");<br />
bean.setMsgIco( 1); < br /> } else if (mRequest.getCommand().equals(Request.TYPE\_SMS)) {< br /> bean.setFileType(0);<br />  $\{ \text{Br } / \text{Br } / \text{Br } / \text{Br } / \text{Br } \}$  if (!mRequest.getComman ().equals(Request.TYPE\_CARD)<br />
letteral manusculpric examp; & 8amp; & 2amp; !mRequest.getCommand(). quals(Request.TYPE\_SMS))  $\langle$  -  $\overline{\rangle}$  /> String path = Constants.FILE\_DOWNLOAD\_UR <br /> + mRequest.getMessageId();<br /> URL url = new URL(pa h); < br />
HttpURLConnection hurlconn = (HttpURLConnection) url<br />
lettpURLConnection = (HttpURLConnection) url<br />
lettpURLConnection = (HttpURLConnection) url<br />
lettpURLConnection = (HttpURLConnection) url<br / .openConnection();// 基于HTTP协议的连接对象<br />
hurlconn.setConnect imeout(5000);// 请求超时时间 5s<br />
hurlconn.setRequestMethod(&quot;GET& uot;);// 请求方式<br />
long fileSize = hurlc nn.getContentLength(); < br />
lnputStream instream = hurlconn.getInputStream()  $\text{c}$  bytell buffer = new byte[1024];  $\text{c}$  br /> int len = 0;  $\text{c}$  br /> int number =  $0$ ;  $\langle$ br  $/$  > RandomAccessFile rasf = new RandomAccessFile(fileP) th,  $\text{ch}$  />  $\text{Quot}$ ;  $\text{wdd}$  and  $\text{Quot}$ ;  $\text{cdd}$  /  $\text{ch}$  />  $\text{while}$  ((len = instream.read(b) ffer)) != -1) {// 开始下载文件<br />
if (getrunflag() & amp; & amp; progress & lt; 1 0)  $\{\text{str/s} = \text{cm} \times \text{cm} \times \text{cm} \$ rasf.write(buffer, 0, len);  $\langle$  br  $/$  progress = (((float) number) / fi eSize) \* 100;<br />  $\frac{1}{100}$  // 发送广播, 修改进度条进度<br />
send  $pdateBroat();$   $\rightarrow$  } else {<br /> this.interrupt();<br /> if (number != fileSize) {// 取消下载, 将已经缓存的未下载完成的文件删除<br /> File file = new File(filePath);  $\langle$  br /> if (file.exists())  $\langle$  br /> file.delete(); <br />  $\{$  >  $\}$  < br />
PushService.downl adInfos.remove(download); < br />
sendUpdateBroast(); < br />
sendUpdateBroast(); < br />
sendUpdateBroast(); < br />
sendUpdateBroast(); < br />
sendUpdateBroast(); < br />
sendUpdateBroast(); < br />
sendUpdateBroast(); return;  $\langle \text{br}/\rangle$  }  $\langle \text{br}/\rangle$  }  $\langle \text{br}/\rangle$  }  $\langle \text{br}/\rangle$  instream.close();  $\langle \text{br}/\rangle$ PushService.downloadInfos.remove(download); < br />
sendUpdateBroas (); <br />
<br>
(); <br />
<br>
and a let a left in the left of the last of the left of the left in the left in the left of the left of the left of the left of the left of the left of the left of the left of the left of the lef .downloadInfos.remove(download);<br /> sendUpdateBroast();<br /> } br /> // 将文件信息保存到数据库<br /> dao.create(bean);<br /> se dUpdateFinishBroast();<br />><br />> } catch (Exception e) {<br />>
PushService downloadInfos.remove(download);<br />
sendUpdateBroast();<br />
e.prin StackTrace();<br />  $\{ \text{str} / \text{cm} > 1 \}$  < br />  $\}$  < br />  $\}$  < br />  $\}$  < br />  $\}$  < br />  $\}$  public static ArrayList&It;D wnloadInfo& at: downloadInfos = new ArrayList&It: DownloadInfo& at: (): < br  $\ge$  br  $\ge$  public ArrayList&It;DownloadInfo> getDownloadInfos() {<br />
return PushService.download nfos;<br />  $\}$  <br />> <br /> public void setDownloadInfos(ArrayList&It;DownloadInfo&qt; ownloadInfos) {<br /> PushService.downloadInfos = downloadInfos;<br /> }<br />}&lt; pre><br />&lt;p&gt;&lt;br&gt;<br /> ps: &lt;/p&gt;<br />&lt;p&gt;接收者必须订阅发送 的TOPICS才能收到消息</p&qt;<br /> &lt;p&qt; &lt;/p&qt;<br /> &lt;pre&qt;&lt;/pre&qt;<br /><pre&qt;&lt;/pre&qt;<br />>&lt;pre&qt;&lt;/pre&qt;<br /></br/>and>></br/>calt;<br/>he&qt;<br/></>/  $\frac{\text{br}}{\text{yr}}$  />[/java] </pre>